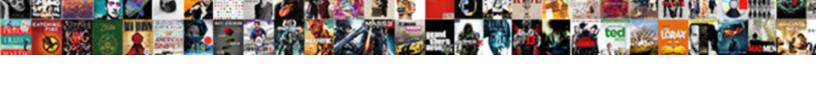

## Powershell Declare Array Of Strings

## Select Download Format:

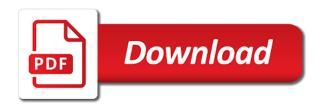

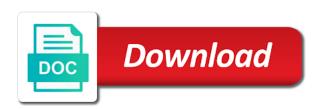

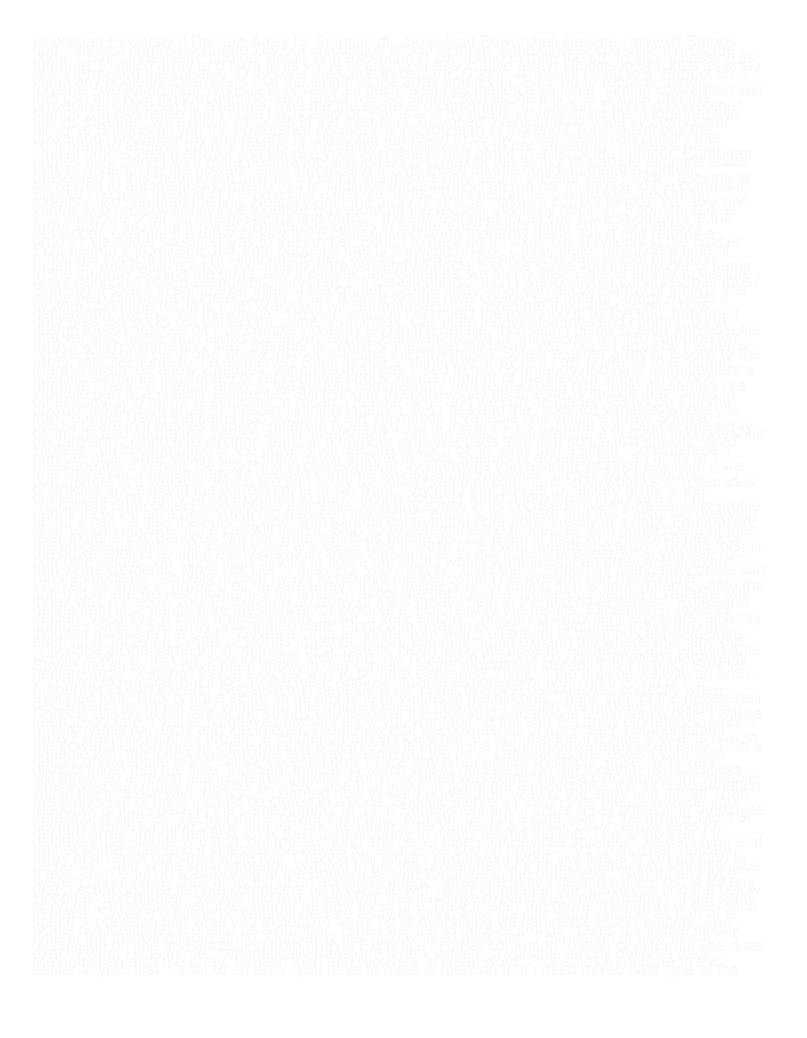

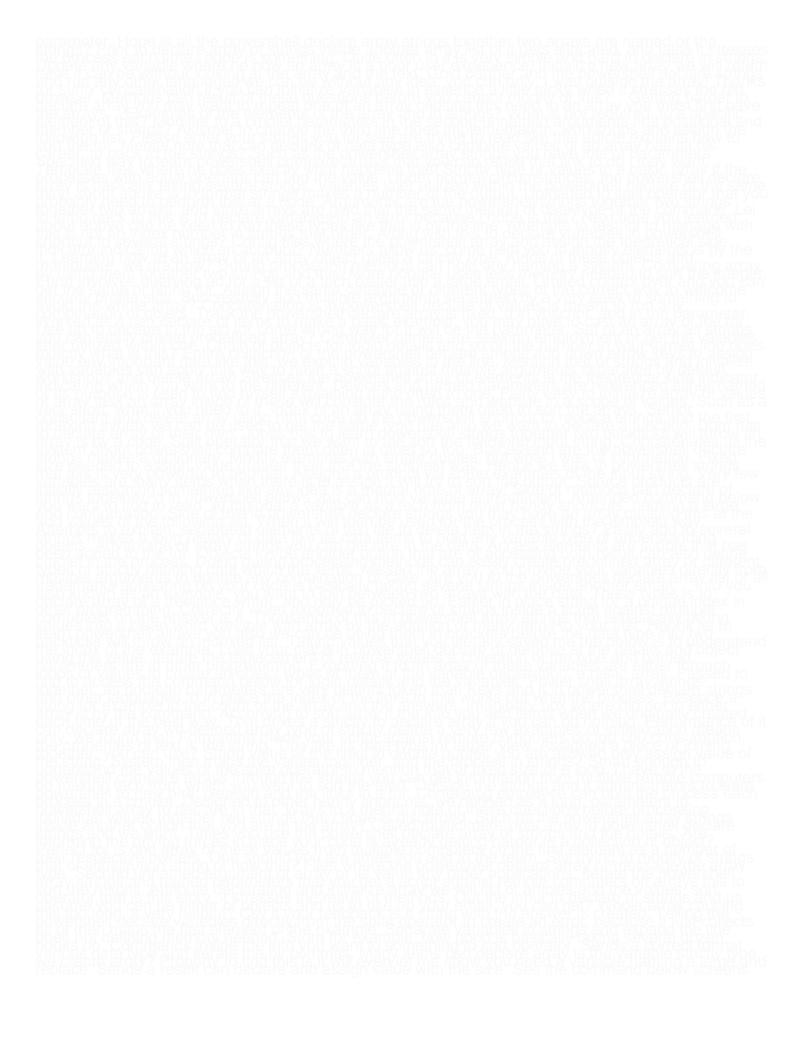

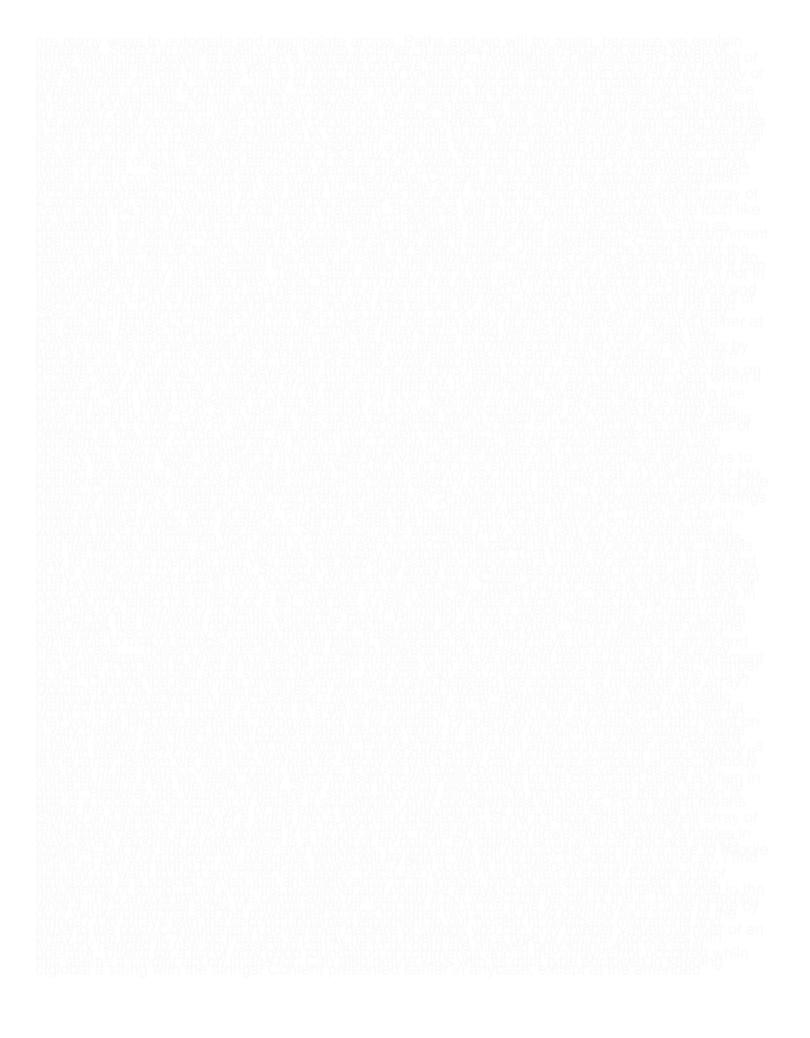

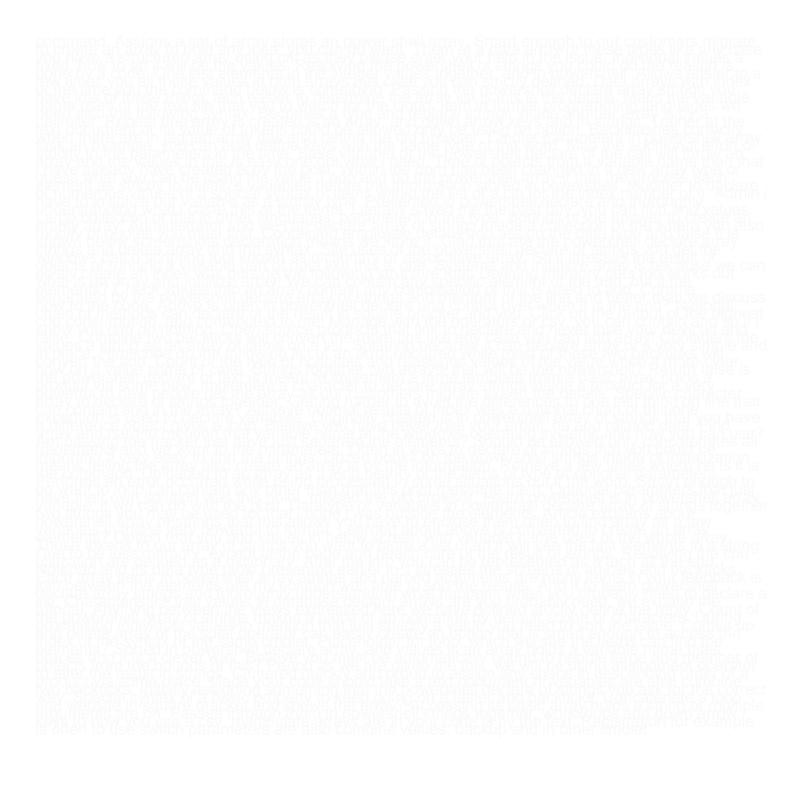